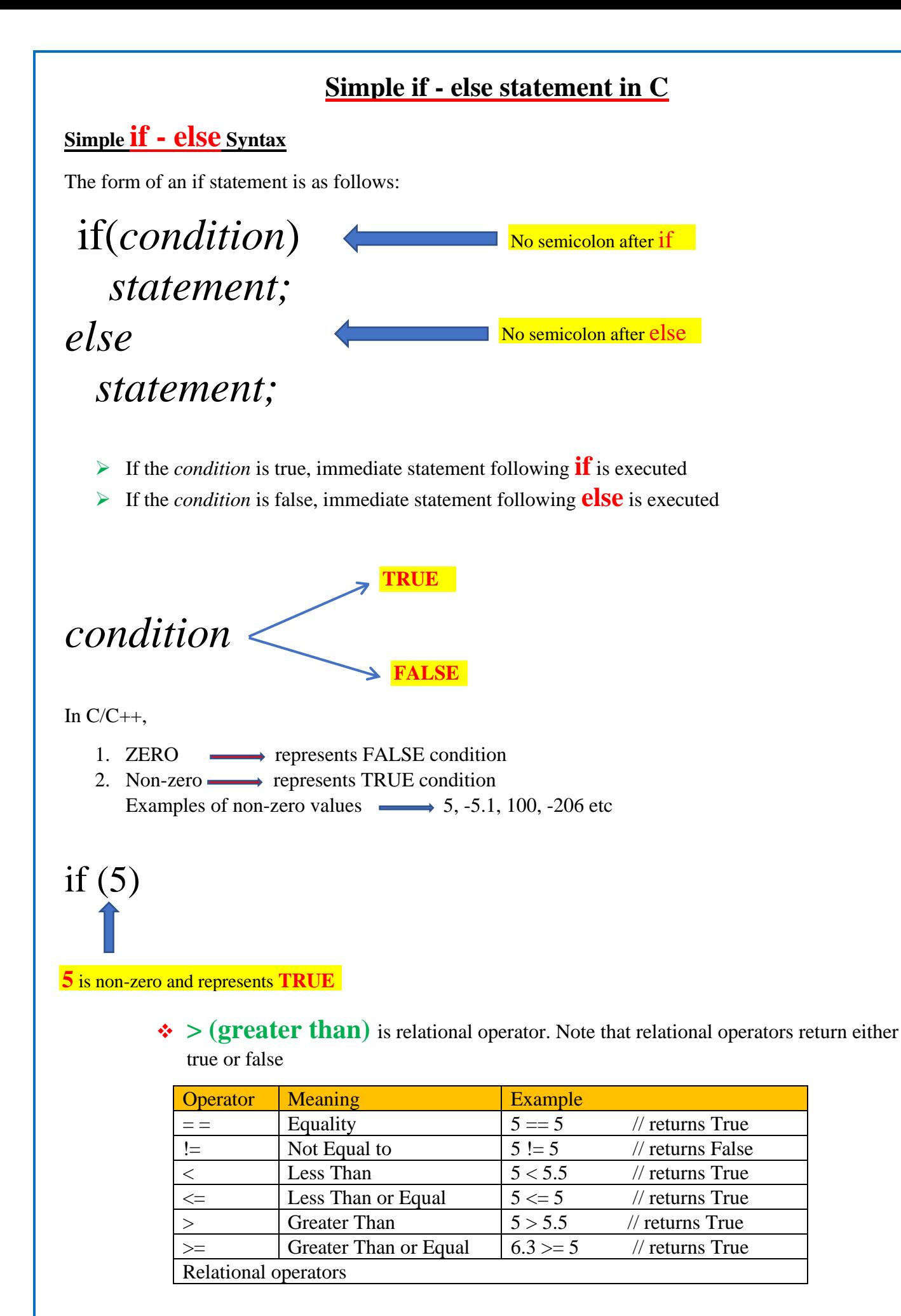

Note that every operator in C++ must return some value. For example, + operator returns sum of two numbers, \* operator return multiplication of two numbers etc.

# **Practice Programs**

(i) #include<stdio.h>

void main()

{

}

int  $x = 5$ ;

 $if(x)$ printf("Stephen Hawking"); else printf("Albert Einstein");

```
(ii)
#include<stdio.h>
void main()
{
       int x = 5;
       if(x>10)printf("Stephen Hawking");
       else
       printf("Albert Einstein");
}
```
## (iii)

```
#include<stdio.h>
```

```
void main()
```
{

}

```
int x = 5;
```

```
if(x == 10)printf("Stephen Hawking");
else
printf("Albert Einstein");
```

```
(iv)#include<stdio.h>
void main()
{
       int x = 5, y = 10;
       if(x+y)printf("Stephen Hawking");
       else
       printf("Albert Einstein");
}
```
(v) #include<stdio.h>

void main()

{

}

int  $x = 5$ ,  $y = 10$ ;

if( $(x+y) > 30$ ) printf("Stephen Hawking"); else printf("Albert Einstein");

```
(vi)
#include<stdio.h>
void main()
{
       int x = 5, y = 10;
       if( (x+y)>30 )
       {
               printf("Stephen Hawking\n");
               printf("Cosmology");
       }
       else
       {
               printf("Albert Einstein\n");
               printf("Physics");
       }
}
```

```
(vii)
#include<stdio.h>
void main()
{
       int x = 5, y = 10;
       if((x+y) > 30)
               printf("Stephen Hawking\n");
               printf("Cosmology");
       else
               printf("Albert Einstein\n");
               printf("Physics");
}
```

```
(viii) Testing for Leap year
#include<stdio.h>
void main()
{
       int year;
       printf("enter year \n");
       scanf("%d", &year);
       if((year%400==0)||((year%4==0)&&(year%100!=0)))
              printf("given year is leap year \n");
       else
              printf("not leap year \n");
}
```
### **Program explanations**

### Program 1

```
#include<stdio.h>
                                                                     int x = 5:
                                                                     if (x) \longrightarrow if(5)int main()
                                                              In C/C++.
€
                                                                 1. ZERO \longrightarrow represents FALSE condition<br>2. Non-zero \longrightarrow represents TRUE condition
       int x = 5;Examples of non-zero values \longrightarrow 5, -5.1, 100, -206 etc
       if(x)if(5)printf("Stephen Hawking");
       else
       printf("Albert Einstein");
                                                              5 is non-zero and represents TRUE
       return \theta;
                                                              So, immediate statement following if will be executed
                                                              In case condition is false, the statement following else will be executed
```
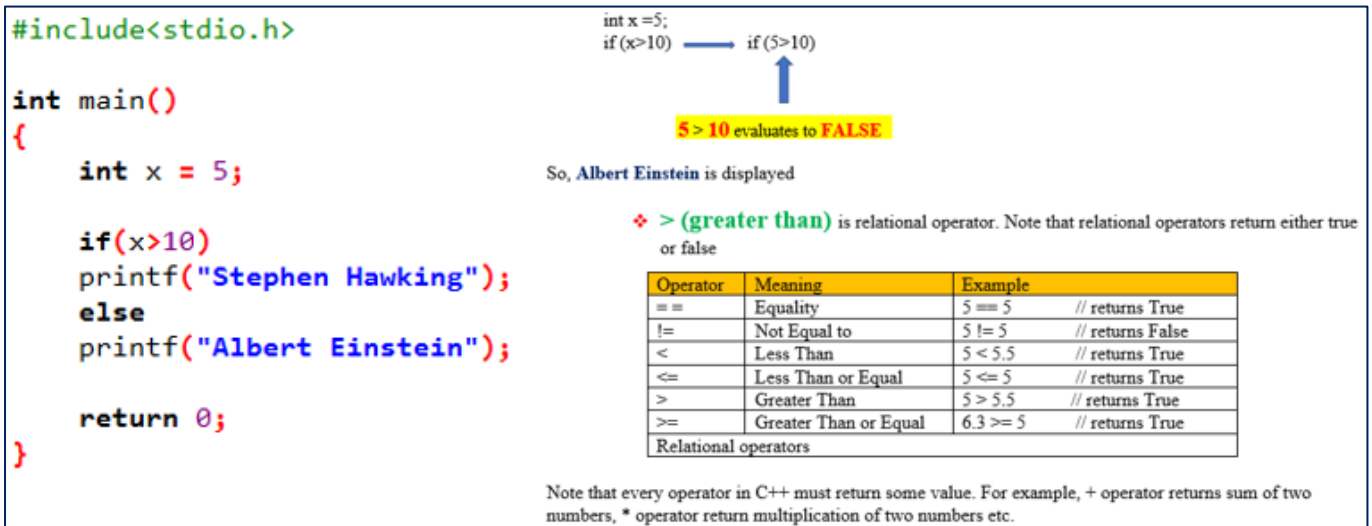

#### Program 3

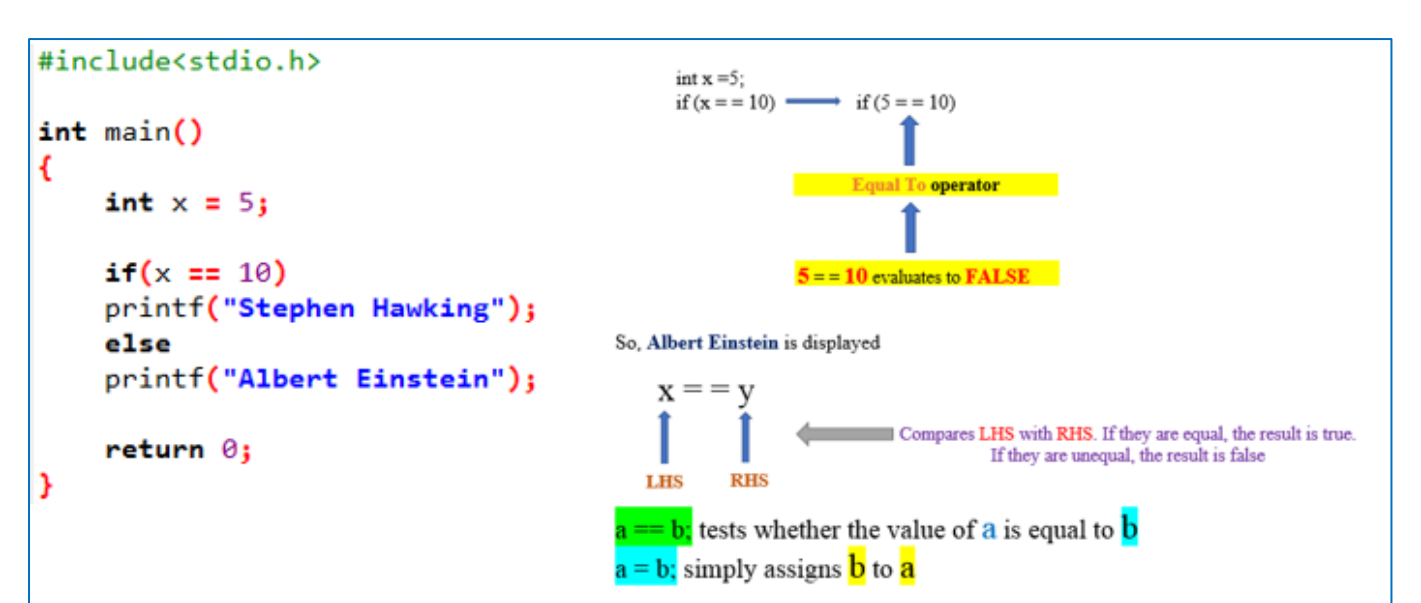

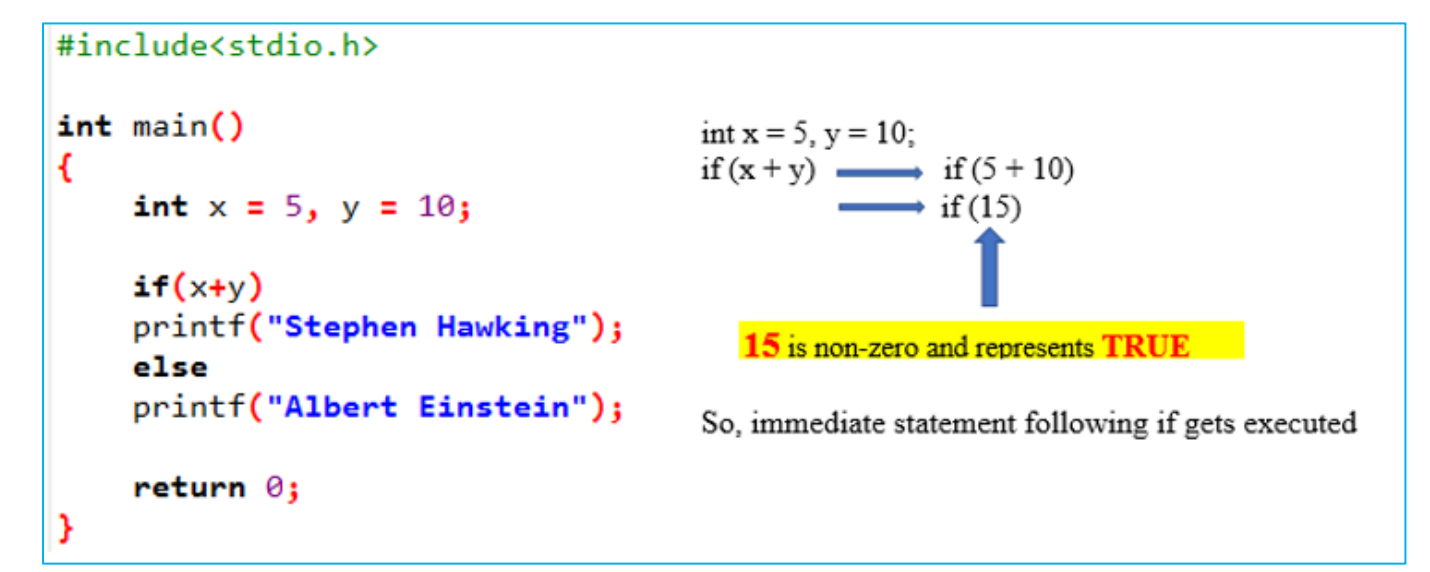

Program 5

```
#include<stdio.h>
int <math>main()</math>€
                                        int x = 5, y = 10;
     int x = 5, y = 10;
                                         if ((x+y) > 30) \longrightarrow if ((5+10) > 30)\rightarrow if (15 > 30)
     if('x+y)>30')printf("Stephen Hawking");
     else
                                                       15 > 30 evaluates to FALSE
     printf("Albert Einstein");<br>So, Albert Einstein is displayed
     return 0;ŀ
```

```
#include<stdio.h>
int main()К
    int x = 5, y = 10;
                                     In case, we want to execute more than one statement
    if((x+y))30)
                                     after if or else we must include them within curly braces \{\}€
         printf("Stephen Hawking\n");
         printf("Cosmology");
    else
    €
         printf("Albert Einstein\n");
         printf("Physics");
    return \theta;
```
Program 7

```
#include<stdio.h>
int main()€
    int x = 5, y = 10;Not including curly braces { } will create confusion
    if('x+y)>30')printf("Stephen Hawking\n");
        printf("Cosmology");
    else
        printf("Albert Einstein\n");
        printf("Physics");
    return \theta;
```

```
//program to test for leap year
                                                                                             if ((\text{year}6400 == 0) || ((\text{year}64 == 0) & & ( \text{year}6100 != 0))#include<stdio.h>
                                                                                             if ((\text{year} \% 400 == 0) \text{ OR } ((\text{year} \% 4 == 0) \text{ AND } (\text{year} \% 100 != 0)))void main()
Ŧ
                                                                                             Let vear = 2020int year;
      printf("enter year \n");
      scanf("%d", &year);
                                                                                                    if (2020\%400 == 0) OR ((2020\%4 == 0) AND (2020\%100 != 0))if((year%400==0)||((year%4==0)&&(year%100!=0)))
                                                                                                    if((2=0) \text{ OR } ((0=0) \text{ AND } (\underline{5!}=0))printf("given year is leap year \n");
      else
                                                                                                   \begin{pmatrix} \cdot & \cdot & \cdot \\ \cdot & \cdot & \cdot \\ \cdot & \cdot & \cdot \\ \cdot & \cdot & \cdot \end{pmatrix} or ((\text{True}))printf("not leap year \n");
<sup>}</sup>
                                                                                                    \pi((\text{False}) \text{ or } (\text{True}))_{\text{if}} True
                                                                                                    so, the answer is: give year is leap year
```